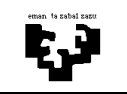

## Arquitectura de Computadores I

## **Laboratorio 1: interrupciones**

Queremos programar un juego de dardos basado en la arquitectura del PC. Cada vez que un dardo impacte en la diana, el dispositivo interrumpe por la línea IRQ3 e indica en su registro de datos (dirección 0x281) la puntuación obtenida. Vamos a suponer que todos los dardos impactan en la diana.

El funcionamiento del juego es muy sencillo: queremos saber qué jugador obtiene la mayor puntuación en el lanzamiento de 6 dardos, teniendo en cuenta además el tiempo invertido. El tiempo empezará a contarse desde el impacto del primer dardo. Al iniciarse el programa sacaremos un mensaje indicando al jugador el comienzo del juego, a fin de que empiece a lanzar los dardos. El programa finalizará indicando mediante otro mensaje la puntuación obtenida y el tiempo empleado (en segundos). Para sacar los mensajes, suponed ya implementadas las funciones EscribeTexto(texto) y EscribeNum(num).

Teniendo en cuenta el funcionamiento descrito escribe en el lenguaje C las siguientes funciones:

- **a)** Programa principal. Indica cuales son las variables globales necesarias para el funcionamiento del programa.
- **b)** Todas las rutinas de atención que consideres necesarias.
- **c)** La rutina que modifica el vector de interrupciones para atender las peticiones de un periférico.